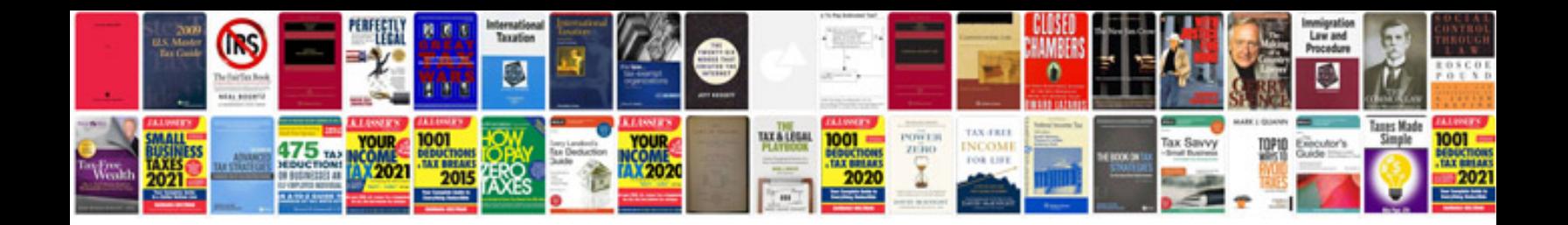

Bose 321 manual

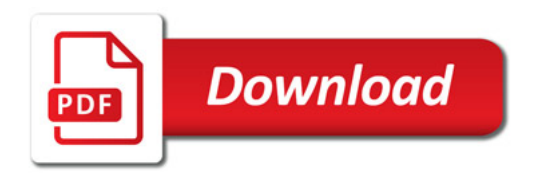

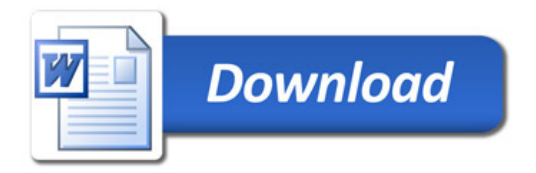